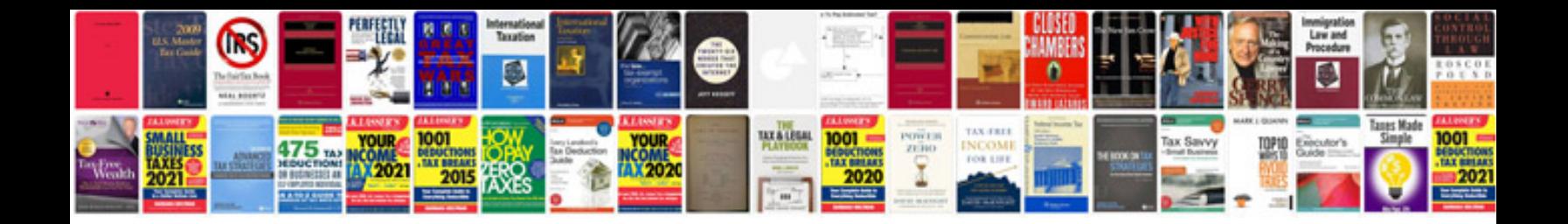

**Elementor youtube**

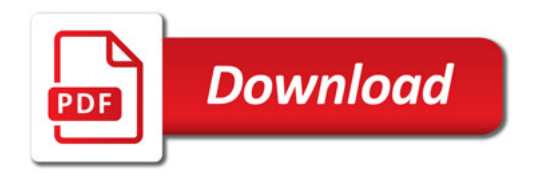

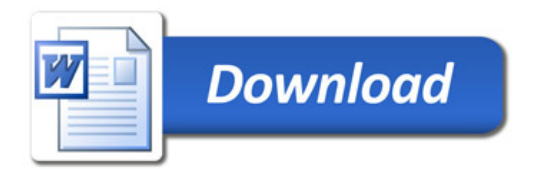